# Creditreform Xchange

Anleitung für Lieferanten von Zahlungserfahrungen.

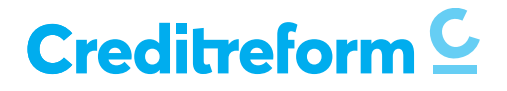

## Inhaltsverzeichnis

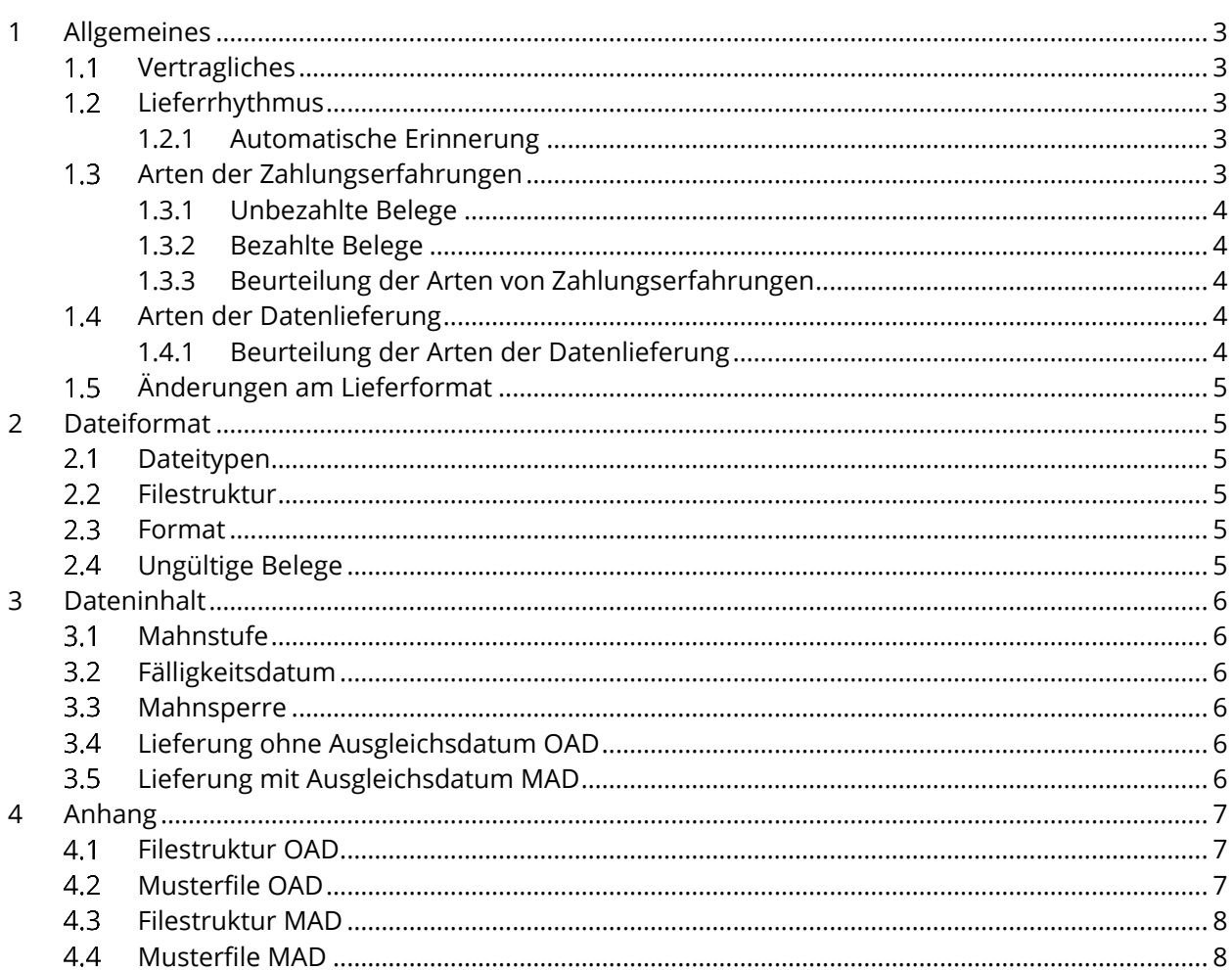

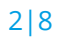

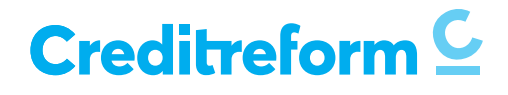

# 1 Allgemeines

Wir danken Ihnen, dass Sie bereit sind, Creditreform Ihre Zahlungserfahrungen zu liefern. Sie tragen damit dazu bei, dass sich die Mitglieder von Creditreform durch aussagekräftige Bonitätsauskünfte vor Debitorenverlusten schützen können.

Die Bewertung von Zahlungserfahrungen ist ein einfaches wie bewährtes Frühwarnsystem. Denn lange bevor es im Betreibungsregister amtlich wird, erfahren Mitglieder von möglichen Zahlungsschwierigkeiten ihrer Kunden und Geschäftspartner.

Sie finden die eigenen Zahlungserfahrungen - sowie jene der anderen Creditreform-Mitglieder - in der Auskunft im entsprechenden Kapitel. Die vorhandenen Zahlungserfahrungen werden anonymisiert in einer übersichtlichen Tabelle dargestellt, welche – je nach gewähltem Auskunftsprodukt – mehr oder weniger Details bekannt gibt.

#### $1.1$ Vertragliches

Zwingende Voraussetzung für die Lieferung der Zahlungserfahrungen ist eine unterzeichnete Vereinbarung. Die wichtigsten beiden Punkte der Vereinbarung sind:

- Der Lieferant informiert seine Kunden über die Weitergabe. Die Information kann durch entsprechende Hinweise auf Rechnungen, Mahnungen oder den AGB's des Lieferanten erfolgen.
- Der Lieferant liefert ausschliesslich aktuelle, tatsachenkonforme, belegbare Zahlungserfahrungen.

Stellt sich heraus, dass die gelieferten Belege gesamthaft fehlerhaft waren (bspw. durch falsche Mahnstati, Konditionen, Beträge, etc.), so muss ein Lieferant gesamthaft gelöscht werden, d.h. wir verlieren alle gelieferten Informationen. Dies kann zu starken Verschiebungen der Ratings führen.

#### $1.2$ Lieferrhythmus

Der Lieferrhythmus ist dem Mahnablauf anzupassen. Falls bspw. alle 14 Tage ein Mahnlauf stattfindet, sollte auch alle 14 Tage ein neues File erstellt und geliefert werden. Der vereinbarte Lieferrhythmus wird in die individuelle Xchange-Parametrierung aufgenommen. Sollte eine oder mehrere Filelieferungen ausfallen, verlieren die noch nicht abgeschlossenen Belege auf unserer Datenbank nach einer gewissen Zeit ihre Gültigkeit und werden somit nicht mehr bewertet und nicht mehr angezeigt. Dies zu Schutz der Betroffenen vor falschen Aussagen.

## 1.2.1 Automatische Erinnerung

Es ist empfehlenswert, eine automatische Erinnerung einzurichten. Dies kann individuell aufgesetzt werden.

# <span id="page-2-0"></span>1.3 Arten der Zahlungserfahrungen

Grundsätzlich können zwei Arten von Zahlungserfahrungen geliefert werden:

- Lieferung von unbezahlten Belegen (OAD, ohne Ausgleichs-Datum)
- Lieferung von bezahlten Belegen (MAD, mit Ausgleichs-Datum)

Es muss beachtet werden, dass nur eine Lieferart verarbeitet werden kann. Werden also unbezahlte Belege geliefert, dürfen keine bezahlten Belege in der Lieferung vorhanden sein (und vice versa).

Es können nur Zahlungserfahrungen von einzelnen Belegen verarbeitet werden. Die Verarbeitung von Kontokorrent-Informationen ist nicht möglich.

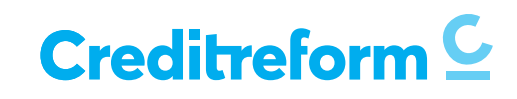

# 1.3.1 Unbezahlte Belege

Es werden im vereinbarten Rhythmus alle offenen Belege geliefert, welche vorhanden sind, auch wenn diese bereits in einer vorherigen Lieferung vorhanden waren. Ein Beleg wird erst dann nicht mehr geliefert, wenn er vollständig bezahlt wurde. In diesem Fall wird von unserem System selbständig ein Bezahldatum errechnet, das zwischen dem Datum der letzten Lieferung und der aktuellen Lieferung liegt.

Belege, die seit der letzten und vor der nächsten Lieferung entstanden sind und bereits bezahlt wurden, gehen so verloren. An diesen sehr positiven Zahlungserfahrungen wären wir sehr interessiert. Um zu vermeiden, dass diese verloren gehen, kann ein häufigerer Liefer-Rhythmus gewählt werden.

## 1.3.2 Bezahlte Belege

Es werden im vereinbarten Rhythmus alle bezahlten Belege geliefert, die seit der letzten Lieferung bezahlt wurden. Hierbei gilt zu beachten, dass ein Zahlungsdatum bei jedem Beleg angegeben werden muss.

## 1.3.3 Beurteilung der Arten von Zahlungserfahrungen

Auch wenn die Lieferart «Unbezahlte Belege» in Bezug auf den Verzug etwas ungenauer ist, so sind wir mehr an dieser Art interessiert, da wir sofort von einer neuen Forderung erfahren. Allfällige Zahlungsstörungen werden so früher erkannt.

# 1.4 Arten der Datenlieferung

Die Lieferung der Zahlungserfahrungen ist auf folgende Arten möglich:

- Fileübermittlung per E-Mail (Anhang) an [xchange@creditreform.ch](file://///prodsvcads50.svc.ch/SVC-DOC-Ablage/ZDC/Zahlungserfahrungen/Xchange/Vertrag%20&%20Anleitung%20Xchange/Xchange%202020/xchange@creditreform.ch)
- Upload per SFTP-Server (hier muss vorgängig ein Zugang eingerichtet werden)
- Verschlüsselter Webupload über CrediWEB

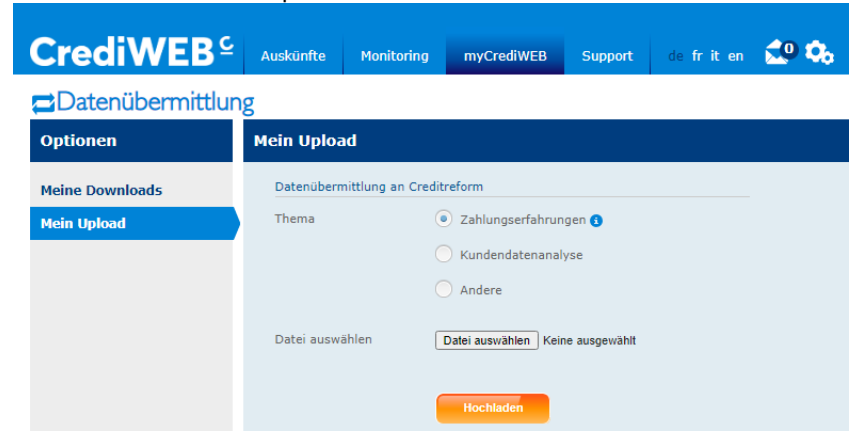

## 1.4.1 Beurteilung der Arten der Datenlieferung

Die Lieferung über den Webupload im CrediWEB oder per SFTP-Server sind die sichereren Übermittlungsarten. Der Versand per E-Mail ist nach Möglichkeit zu vermeiden. Werden die Zahlungserfahrungen per SFTP geliefert, so kann – je nach Komplexität der Files – die Verarbeitung teilweise automatisiert werden.

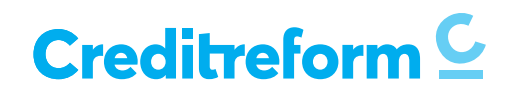

#### $1.5$ Änderungen am Lieferformat

Eine reibungslose Verarbeitung setzt voraus, dass die Lieferung immer im gleichen Format erfolgt. Änderungen am Format sind zwingend vorgängig dem entsprechenden Kundenbetreuer zu melden. Wird die Filestruktur oder das Mahnwesen ohne Vorankündigung geändert, kann das zu Fehlaussagen bei der Beurteilung führen, was letztendlich auf den Lieferanten zurückfallen würde.

In einem solchen Fall müssen sämtliche je gelieferten Zahlungserfahrungen auf der Datenbank gelöscht und – falls dies überhaupt möglich ist – neu eingelesen werden. Dies könnte unter Umständen massive Verschiebungen der Bonität und somit zu ungewollten Monitoringmeldungen bei den betroffenen Archiven zur Folge haben.

# 2 Dateiformat

#### $2.1$ Dateitypen

Es werden ausschliesslich Semikolon-getrennte CSV-Dateien verarbeitet. Sollte der direkte Export von CSV Dateien aus dem jeweiligen Kundensystem nicht möglich sein, müssen diese vorgängig in solche konvertiert werden. Die Konvertierung der gängigen Tabellenformate kann ganz einfach im Excel erfolgen.

Es können keine anderen Dateiformate verarbeitet werden.

#### Filestruktur  $2.2$

Pro Rechnung/Beleg wird eine separate Zeile benötigt. Summierte oder konsolidierten Angaben (bspw. Kontokorrent) können nicht verarbeitet werden.

Werden Rechnungen von Privatpersonen mitgeliefert, müssen Name und Vorname in einer separaten Spalte geliefert werden. Ist das Geburtsdatum vorhanden, sollte dieses unbedingt geliefert werden. Das Ziel ist, eine möglichst hohe Trefferquote zu erreichen.

Hat ein Lieferant bereits die CrefoID zu den Debitoren in seiner Datenbank, sollte diese unbedingt mitgeliefert werden. Bei Firmen sind die HR-Nr. oder die UID ebenfalls nützlich, um einen eindeutigen Treffer zu landen. Creditreform ist gerne bereit, den Datenbestand der Lieferanten vorgängig zu matchen (abzugleichen) und die CrefoID zu den Debitoren zu liefern.

# 2.3 Format

Folgende Vorgaben gelten für die gelieferten Daten:

- Beträge müssen als "Zahl" ohne 1000er Trennzeichen formatiert sein, zwei Dezimalstellen Punktgetrennt.
- Alle Datumsfelder müssen als "Datum" TT.MM.JJJJ formatiert sein.

# Ungültige Belege

Je nach Inhalt werden die gelieferten Daten/Belege automatisch als «ungültig» beurteilt und nicht verarbeitet:

- Belegnummern dürfen nicht doppelt vorhanden sein.
- Leere Belegnummern sind ungültig.
- Offene Posten und Grundforderungen kleiner als CHF 0.00 sind ungültig.
- Gutschriften sind ungültig.
- Belege von ausländischen Debitoren sind ungültig.
- Belege ohne Rechnungsdatum/Fälligkeitsdatum sind ungültig

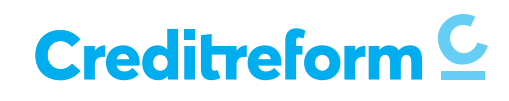

- Belege mit Fälligkeitsdatum vor dem Rechnungsdatum sind ungültig.
- Belege mit einem Rechnungsdatum nach dem Auszugsdatum sind ungültig.

# 3 Dateninhalt

Die Informationen zu den offenen und bezahlten Forderungen (siehe Ziffer [1.3\)](#page-2-0) sind immer auf einen einzelnen Beleg (Rechnung). bezogen.

Der Inhalt richtet sich nach der Beschreibung der Filestruktur im Anhang.

#### Mahnstufe  $3.1$

Die Mahnstufe ist ein Musskriterium. Wir müssen wissen, wie viele Mahnstufen es gibt und für was diese jeweils stehen. Z.B. 0 = Rechnungsstellung, 1 = 1. Mahnung, 2 = 2. Mahnung etc. Idealerweise kann im Mahnstatus auch angezeigt werden, ob eine Rechnung bereits ins Inkasso übergeben worden ist. Es sind nur Ganzzahlwerte als Mahnstatus zulässig.

#### $3.2$ Fälligkeitsdatum

Das Fälligkeitsdatum muss geliefert werden. Ist das nicht möglich, wird es aufgrund des Rechnungsdatums und den Zahlungskonditionen errechnet. Werden diese von einem Lieferanten im File mitgeliefert, müssen diese als Ganzzahl in Tagen mitgeliefert werden.

#### $3.3$ Mahnsperre

Falls im File eine Mahnsperre mitgeliefert wird, muss auch hier bekannt sein, welche Codes für Mahnsperren vorkommen können und was diese genau bedeuten. Als Mahnsperre kann nur ein einziger Wert definiert werden (beispielsweise "X"). Belege mit Mahnsperre werden nicht mehr angezeigt und nicht mehr bewertet.

#### $3.4$ Lieferung ohne Ausgleichsdatum OAD

Wird eine bezahlte Forderung nicht mehr geliefert, so berechnet Creditreform das Zahlungseingangsdatum aufgrund der letztmaligen Lieferung der offenen Forderung (i.d.R. letztes Lieferdatum + 10 Tage).

#### Lieferung mit Ausgleichsdatum MAD  $3.5$

Idealerweise wird das Datum mitgeliefert, wann eine Forderung bezahlt wurde. Creditreform berechnet daraus, die effektiv in Anspruch genommene Zeit bis zur Bezahlung, welche für die Auswertungen von Creditreform sehr bedeutend ist.

St. Gallen, 10. Juli 2020

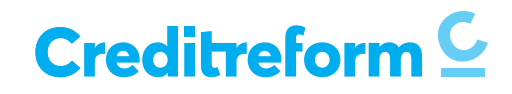

## 4 Anhang

#### $4.1$ Filestruktur OAD

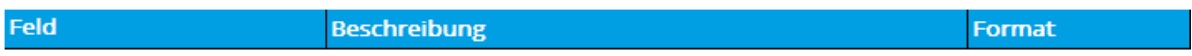

### Zwingende Angaben zum Kunden / Debitor

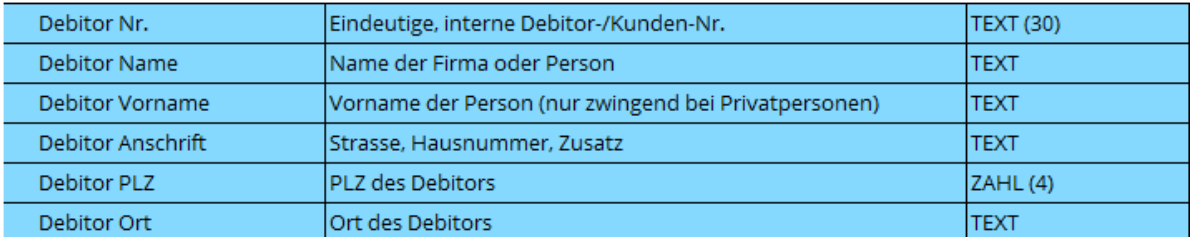

## Zwingende Angaben zum Beleg (Umfang: Alle offenen Belege)

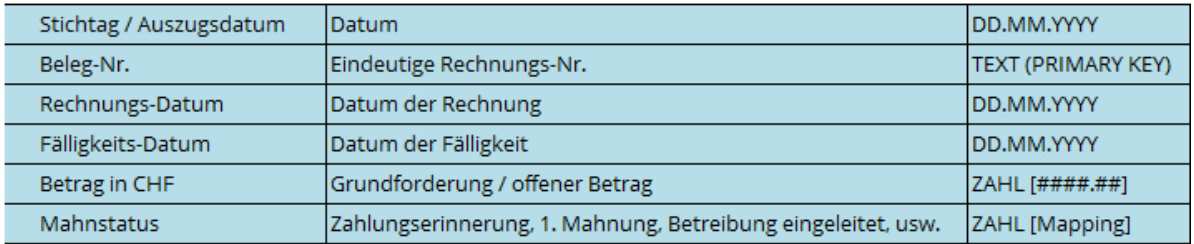

### Optionale Angaben zum Kunden / Debitor

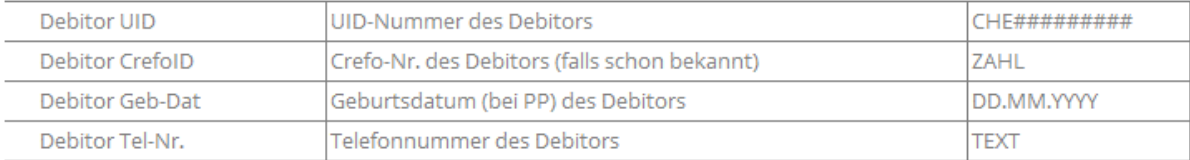

## Optionale Angaben zum Kunden / Debitor

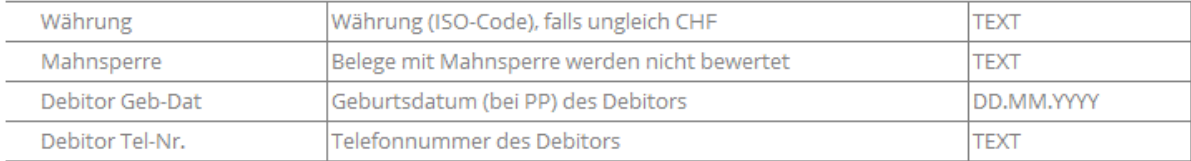

## 4.2 Musterfile OAD

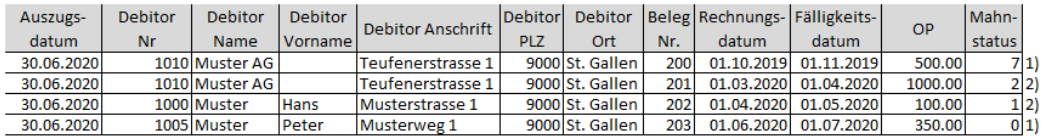

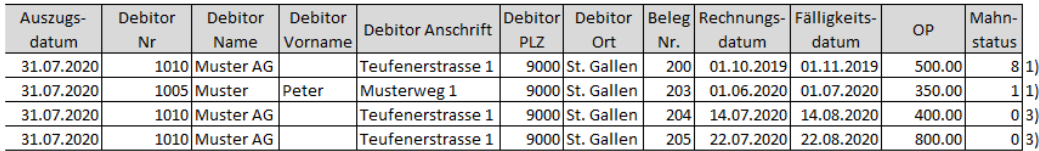

1) Diese Belege sind in beiden Lieferungen offen.

2) Diese Belege wurden bezahlt und sind deshalb in der neuen Lieferung nicht mehr enthalten.

3) Dies sind neue Belege, die noch offen sind.

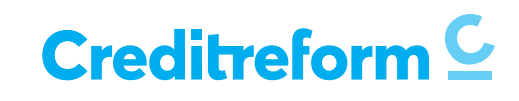

#### Filestruktur MAD  $4.3$

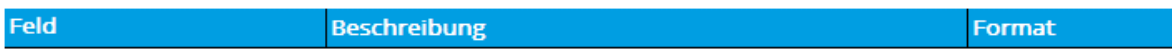

## Zwingende Angaben zum Kunden / Debitor

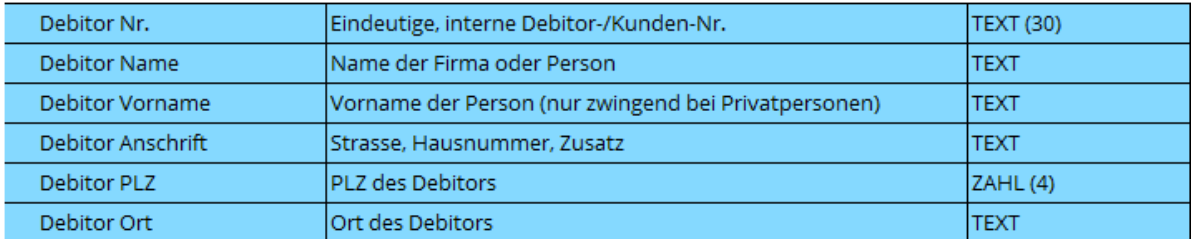

## Zwingende Angaben zum Beleg (Umfang: Alle Belege, die seit der letzten Lieferung bezahlt wurden)

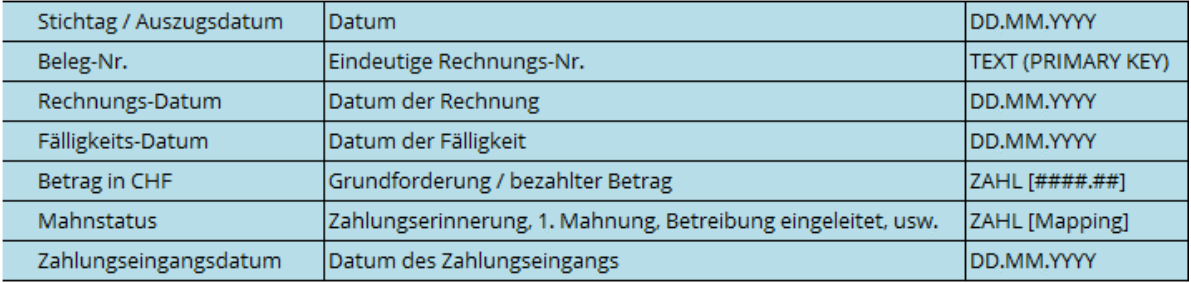

## Optionale Angaben zum Kunden / Debitor

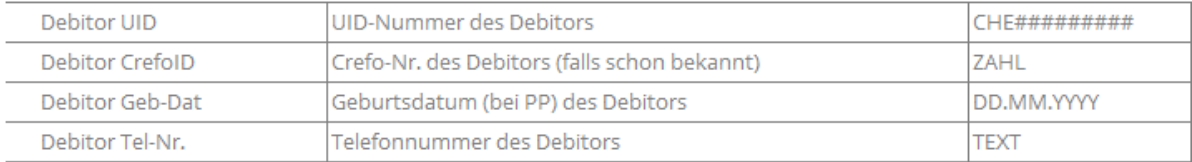

## Optionale Angaben zum Kunden / Debitor

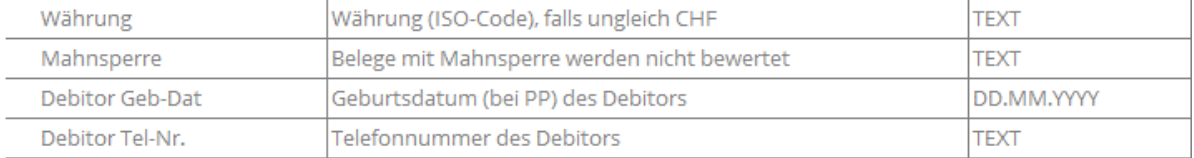

#### $4,4$ Musterfile MAD

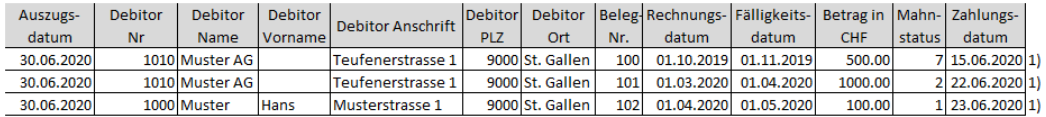

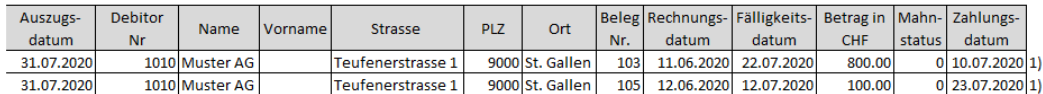

1) Diese Belege sind bezahlt und werden in der nächsten Lieferung nicht mehr geliefert

# Creditreform<sup>C</sup>

i